## MC-202 Árvores Binárias

Rafael C. S. Schouery rafael@ic.unicamp.br

Universidade Estadual de Campinas

2º semestre/2020

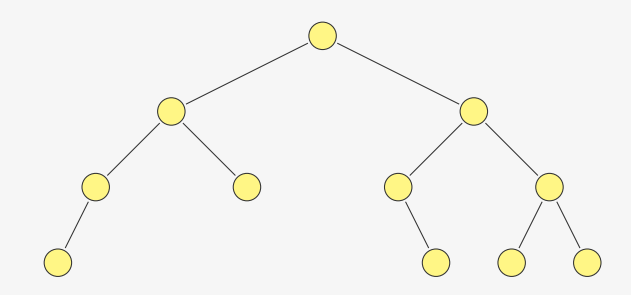

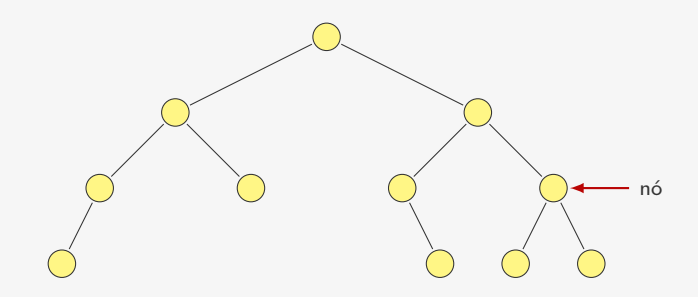

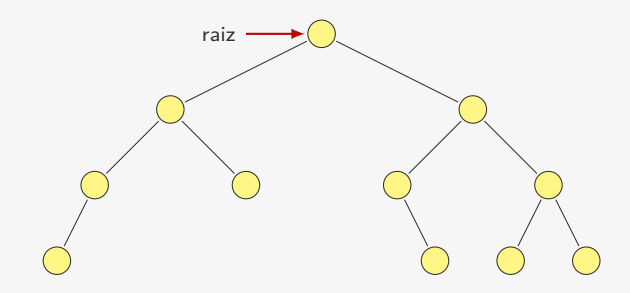

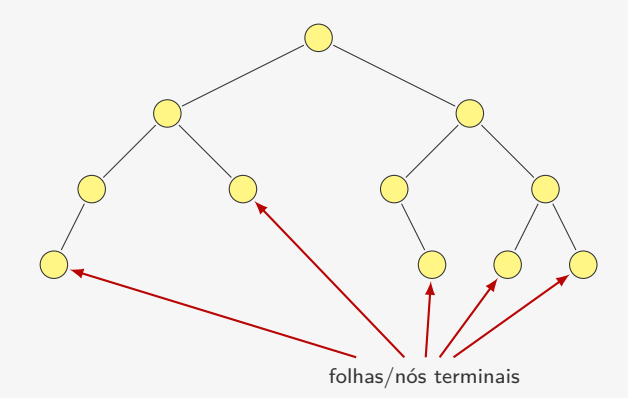

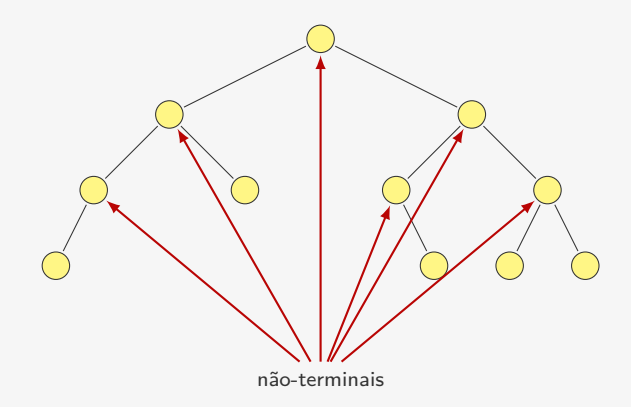

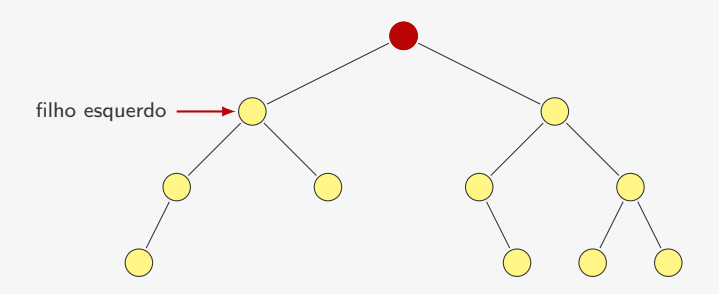

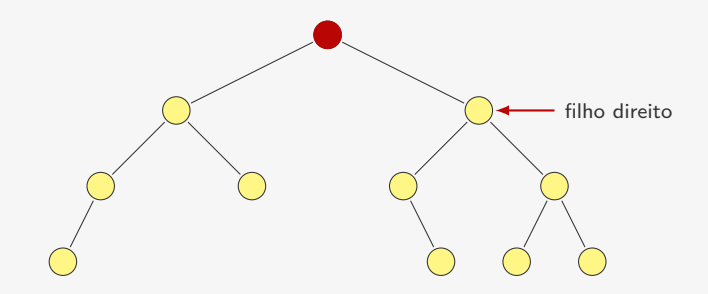

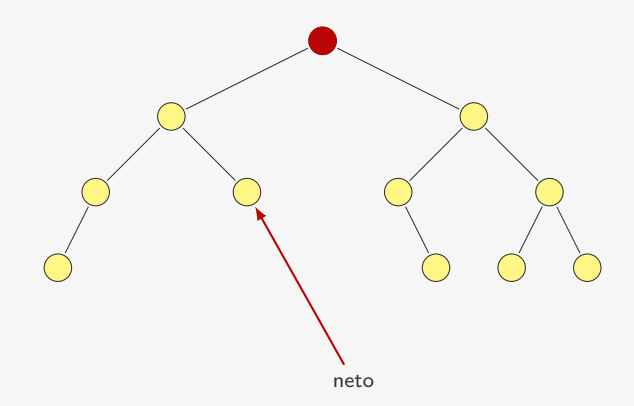

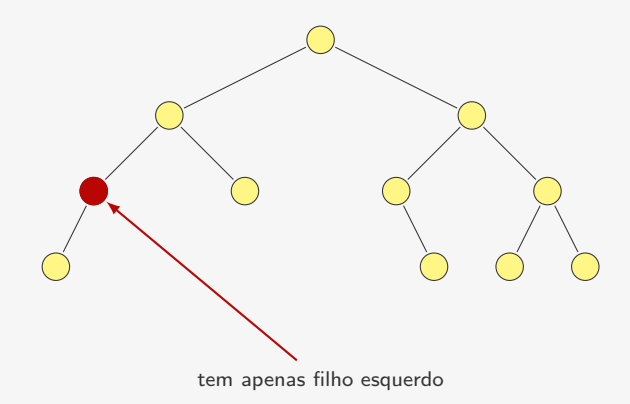

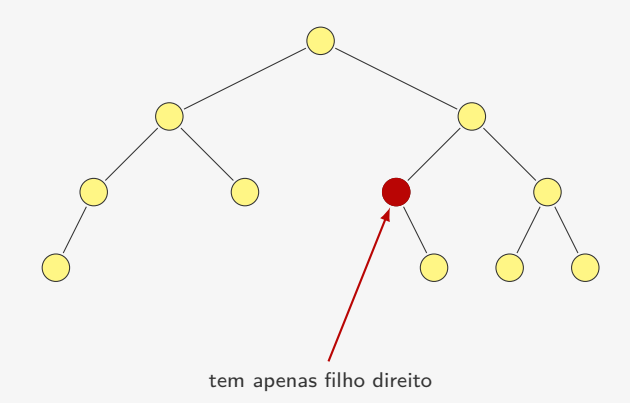

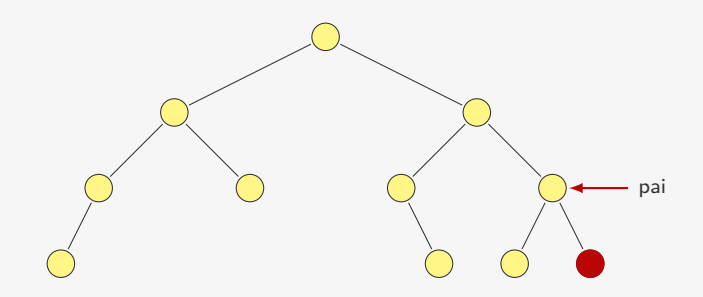

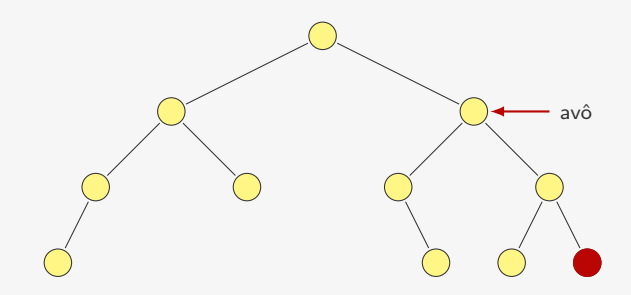

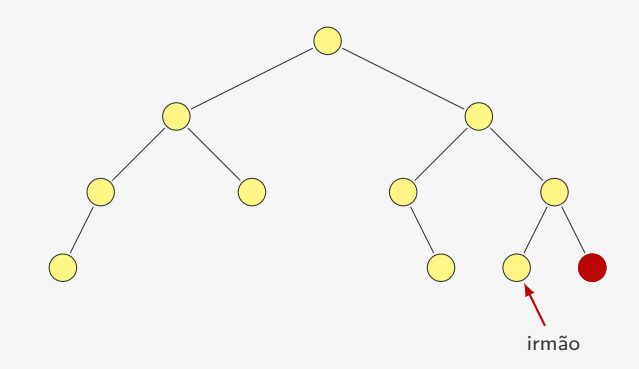

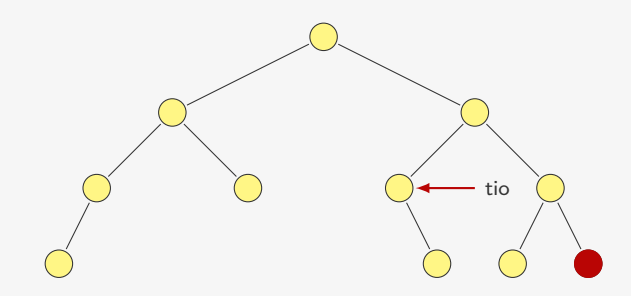

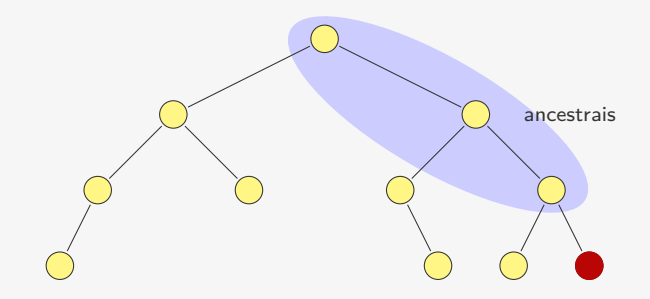

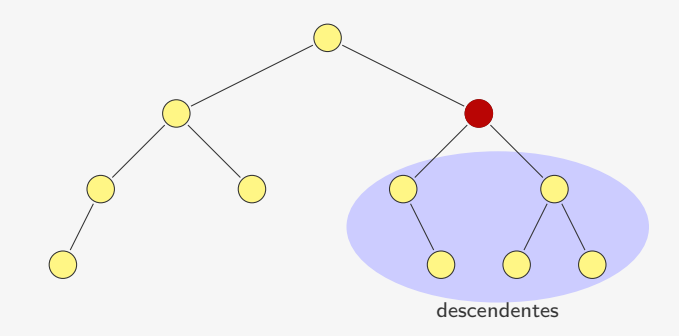

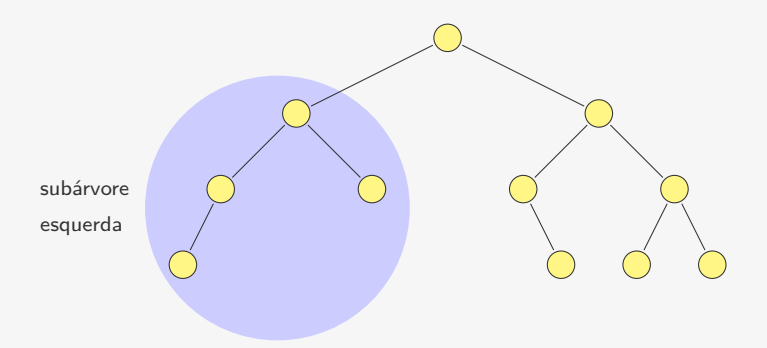

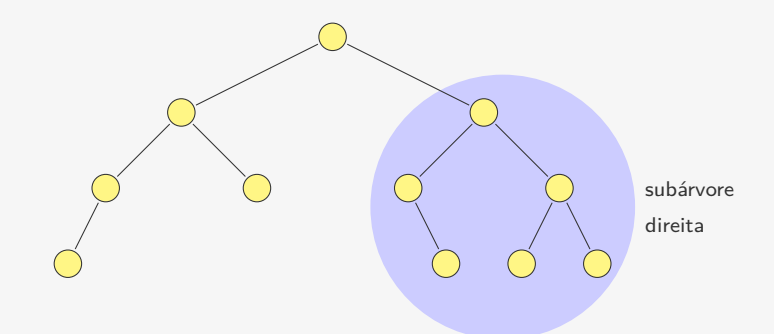

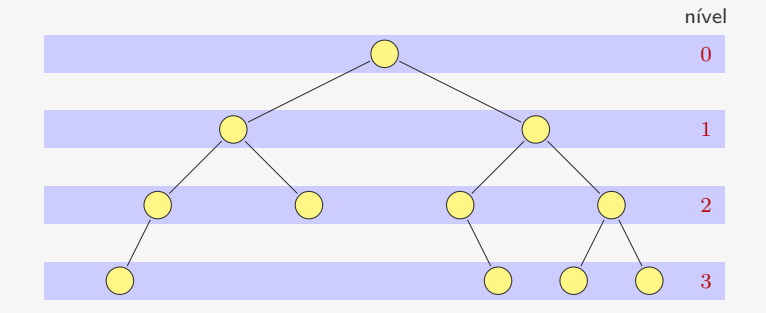

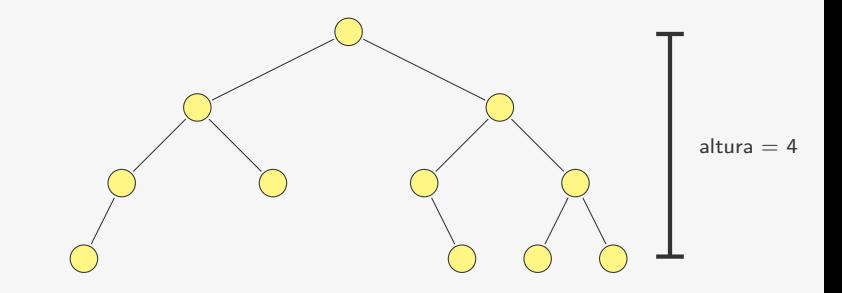

Exemplo de uma árvore binária:

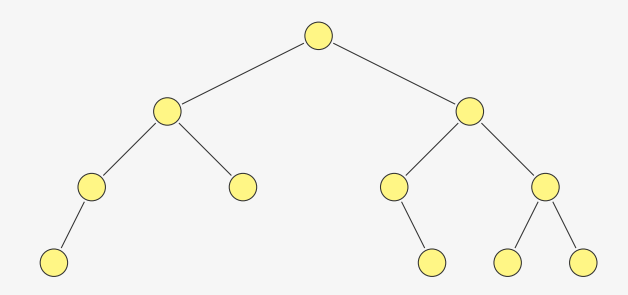

Uma árvore binária é:

Exemplo de uma árvore binária:

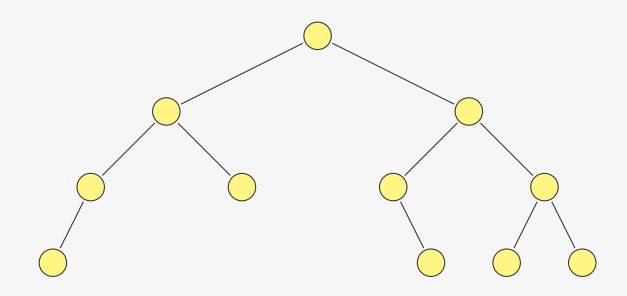

Uma árvore binária é:

*•* Ou o conjunto vazio

Exemplo de uma árvore binária:

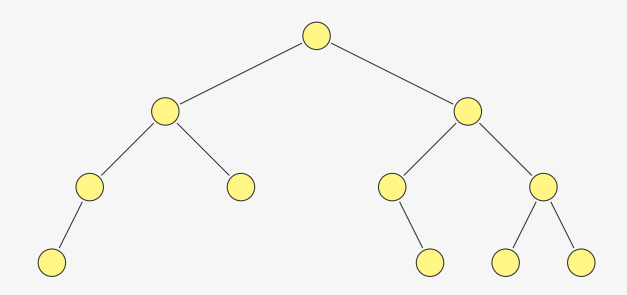

Uma árvore binária é:

- *•* Ou o conjunto vazio
- *•* Ou um nó conectado a duas árvores binárias

### Comparando com atenção

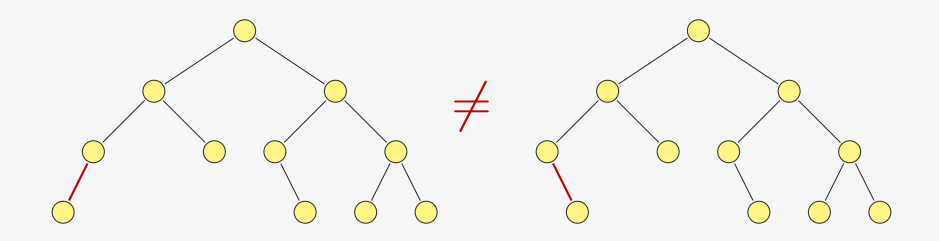

Ordem dos filhos é relevante!

Se a altura é *h*, então a árvore:

Se a altura é *h*, então a árvore:

*•* tem no mínimo *h* nós

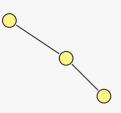

Se a altura é *h*, então a árvore:

- *•* tem no mínimo *h* nós
- *•* tem no máximo 2 *<sup>h</sup> <sup>−</sup>* <sup>1</sup> nós

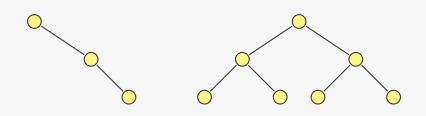

Se a altura é *h*, então a árvore:

- *•* tem no mínimo *h* nós
- *•* tem no máximo 2 *<sup>h</sup> <sup>−</sup>* <sup>1</sup> nós

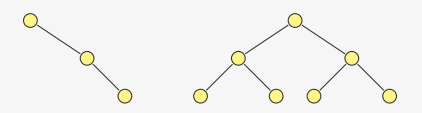

Se a árvore tem *n ≥* 1 nós, então:

Se a altura é *h*, então a árvore:

- *•* tem no mínimo *h* nós
- *•* tem no máximo 2 *<sup>h</sup> <sup>−</sup>* <sup>1</sup> nós

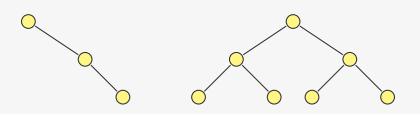

Se a árvore tem *n ≥* 1 nós, então:

• a altura é no mínimo  $\lceil \lg(n+1) \rceil$ 

Se a altura é *h*, então a árvore:

- *•* tem no mínimo *h* nós
- *•* tem no máximo 2 *<sup>h</sup> <sup>−</sup>* <sup>1</sup> nós

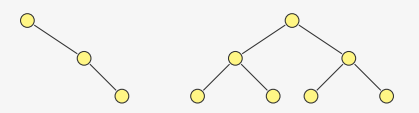

Se a árvore tem *n ≥* 1 nós, então:

- a altura é no mínimo  $\lceil \lg(n+1) \rceil$ 
	- quando a árvore é completa

Se a altura é *h*, então a árvore:

- *•* tem no mínimo *h* nós
- *•* tem no máximo 2 *<sup>h</sup> <sup>−</sup>* <sup>1</sup> nós

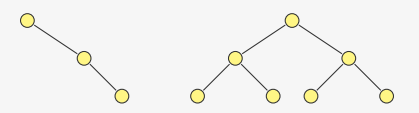

Se a árvore tem *n ≥* 1 nós, então:

- a altura é no mínimo  $\lceil \lg(n+1) \rceil$ 
	- quando a árvore é completa
- *•* a altura é no máximo *n*

Se a altura é *h*, então a árvore:

- *•* tem no mínimo *h* nós
- *•* tem no máximo 2 *<sup>h</sup> <sup>−</sup>* <sup>1</sup> nós

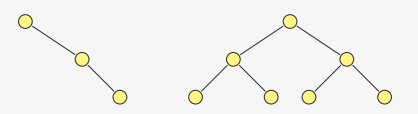

Se a árvore tem *n ≥* 1 nós, então:

- a altura é no mínimo  $\lceil \lg(n+1) \rceil$ 
	- quando a árvore é completa
- *•* a altura é no máximo *n*

– quando cada nó não-terminal tem apenas um filho

## Implementação

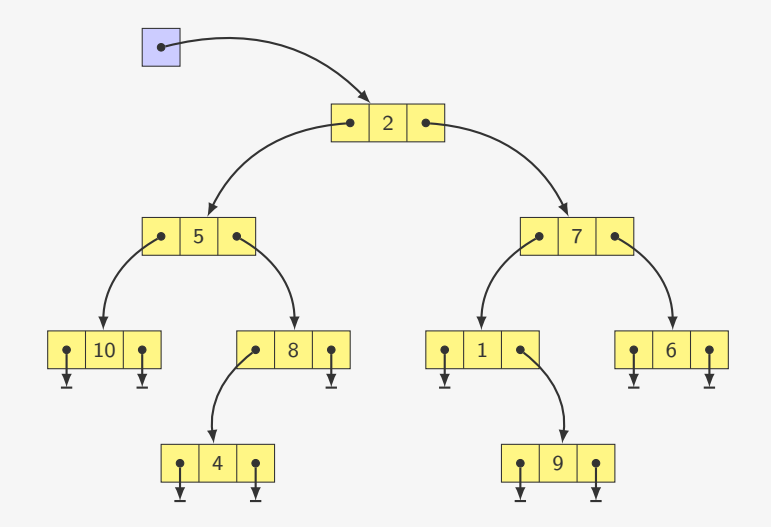

#### Implementação

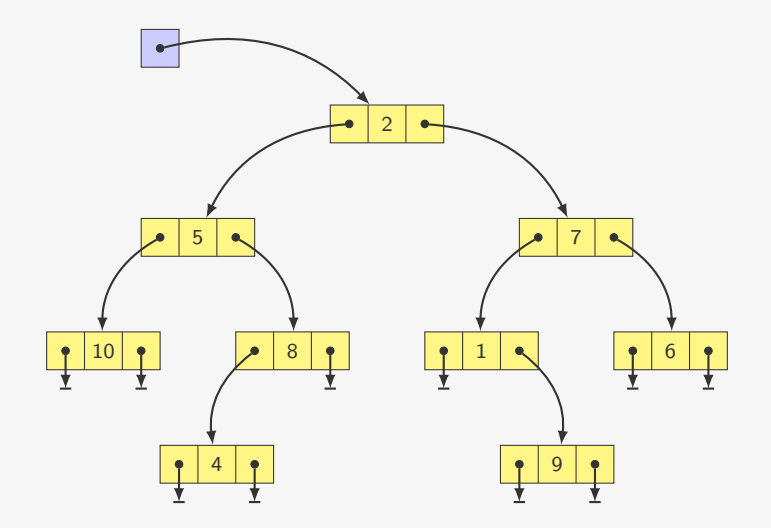

E se quisermos saber o pai de um nó?

### Implementação com ponteiro para pai

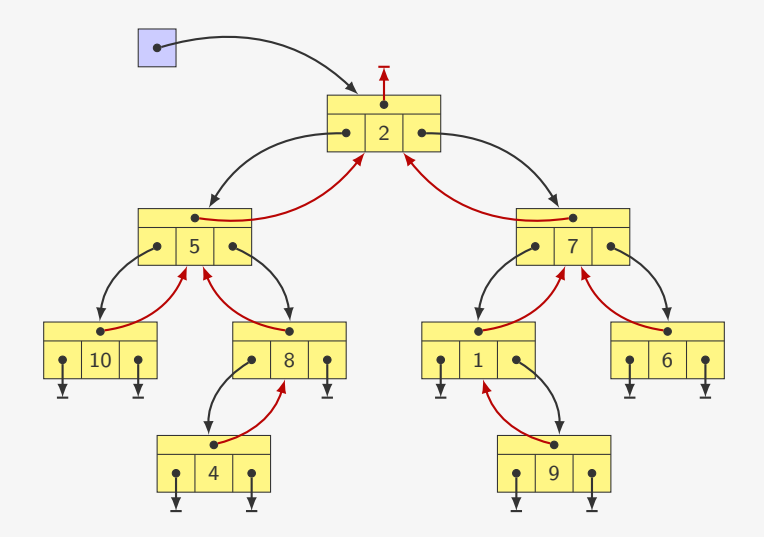
#### Implementação em C

```
1 typedef struct No {
2 int dado;
3 struct No *esq, *dir; /* *pai */
4 } No;
5
6 typedef No * p_no;
7
8 p_no criar_arvore(int x, p_no esq, p_no dir);
9
10 p_no procurar_no(p_no raiz, int x);
11
12 int numero nos(p no raiz);
13
14 int altura(p_no raiz);
```

```
1 p_no criar_arvore(int x, p_no esq, p_no dir) {
p\_no r = malloc(sizeof(No));3 \t r-\lambda dado = x;4 \rightharpoonup r \rightharpoonup e \text{sq} = \text{egq};5 \quad r \rightarrow \text{dir} = \text{dir};6 return r;
7 }
```

```
1 p_no criar_arvore(int x, p_no esq, p_no dir) {
2 p no r = \text{malloc}(sizeof(No));3 \t r-\lambda dado = x;4 \rightharpoonup r \rightharpoonup e \text{sq} = \text{egq};5 \quad r \rightarrow \text{dir} = \text{dir};6 return r;
7 }
```
Árvores são estruturas definidas recursivamente

```
1 p_no criar_arvore(int x, p_no esq, p_no dir) {
2 p no r = \text{malloc}(sizeof(No));3 \t r-\lambda dado = x;4 \rightharpoonup r \rightharpoonup e \text{sq} = \text{esq};5 \quad r \rightarrow \text{dir} = \text{dir};6 return r;
7 }
```
Árvores são estruturas definidas recursivamente

*•* basta observar a função criar\_arvore

```
1 p_no criar_arvore(int x, p_no esq, p_no dir) {
2 p no r = \text{malloc}(sizeof(No));3 \quad r-\lambda d \quad = \quad x;4 \rightharpoonup r \rightharpoonup e \text{sq} = \text{esq};5 \quad r \rightarrow \text{dir} = \text{dir};6 return r;
7 }
```
Árvores são estruturas definidas recursivamente

- *•* basta observar a função criar\_arvore
- *•* faremos muitos algoritmos recursivos

```
1 p_no criar_arvore(int x, p_no esq, p_no dir) {
2 p no r = \text{malloc}(sizeof(No));3 \rightarrow r \rightarrow d \text{ado} = x;
4 \rightharpoonup r \rightharpoonup esq = esq;
5 \quad r \rightarrow \text{dir} = \text{dir};6 return r;
7 }
```
Árvores são estruturas definidas recursivamente

- *•* basta observar a função criar\_arvore
- *•* faremos muitos algoritmos recursivos

```
1 p_no procurar_no(p_no raiz, int x) {
2 p_no esq;
3 if (raiz == NULL || raiz->dado == x)
4 return raiz;
5 esq = procurar_no(raiz->esq, x);
6 if (esq != NULL)
7 return esq;
8 return procurar_no(raiz->dir, x);
9 }
```
Como calcular o número de nós da árvore?

Como calcular o número de nós da árvore?

```
1 int numero_nos(p_no raiz) {
2 if (\text{raiz} == \text{NULL})3 return 0;
4 return numero_nos(raiz->esq) + numero_nos(raiz->dir) + 1;
5 }
```
Como calcular o número de nós da árvore?

```
1 int numero_nos(p_no raiz) {
2 if (\text{raiz} == \text{NULL})3 return 0;
4 return numero_nos(raiz->esq) + numero_nos(raiz->dir) + 1;
5 }
```
Como calcular a altura da árvore?

Como calcular o número de nós da árvore?

```
1 int numero_nos(p_no raiz) {
2 if (\text{raiz} == \text{NULL})3 return 0;
4 return numero_nos(raiz->esq) + numero_nos(raiz->dir) + 1;
5 }
```
Como calcular a altura da árvore?

```
1 int altura(p_no raiz) {
2 int h_esq, h_dir;
3 if (raiz == NULL)
4 return 0;
5 h_esq = altura(raiz->esq);
6 h_dir = altura(raiz->dir);
7 return 1 + (h_esq > h_dir ? h_esq : h_dir);
8 }
```
Como calcular o número de nós da árvore?

```
1 int numero_nos(p_no raiz) {
2 if (\text{raiz} == \text{NULL})3 return 0;
4 return numero_nos(raiz->esq) + numero_nos(raiz->dir) + 1;
5 }
```
Como calcular a altura da árvore?

```
1 int altura(p_no raiz) {
2 int h_esq, h_dir;
3 if (raiz == NULL)
4 return 0;
5 h esq = altura(raiz->esq);
6 h_dir = altura(raiz->dir);
7 return 1 + (h_esq > h_dir ? h_esq : h_dir);
8 }
```
Exercício: faça versões sem recursão dos algoritmos acima

Como calcular o número de nós da árvore?

```
1 int numero_nos(p_no raiz) {
2 if (\text{raiz} == \text{NULL})3 return 0;
4 return numero_nos(raiz->esq) + numero_nos(raiz->dir) + 1;
5 }
```
Como calcular a altura da árvore?

```
1 int altura(p_no raiz) {
2 int h_esq, h_dir;
3 if (raiz == NULL)
4 return 0;
5 h esq = altura(raiz->esq);
6 h_dir = altura(raiz->dir);
7 return 1 + (h_esq > h_dir ? h_esq : h_dir);
8 }
```
Exercício: faça versões sem recursão dos algoritmos acima

*•* você vai precisar de uma pilha...

Dado um vetor v com n números, queremos criar um torneio

Dado um vetor  $v$  com  $n$  números, queremos criar um torneio

*•* Decidir qual é o maior número em um esquema de chaves

Dado um vetor  $v$  com  $n$  números, queremos criar um torneio

- *•* Decidir qual é o maior número em um esquema de chaves
	- $-$  Ex.: para  $n = 8$ , temos quartas de final, semifinal e final

Dado um vetor  $v$  com  $n$  números, queremos criar um torneio

- *•* Decidir qual é o maior número em um esquema de chaves
	- $-$  Ex.: para  $n = 8$ , temos quartas de final, semifinal e final

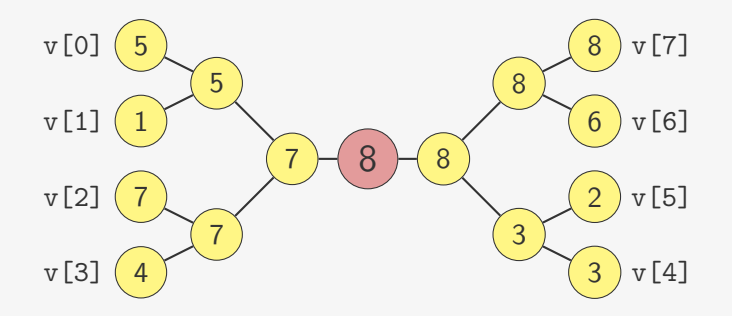

Dado um vetor  $v$  com  $n$  números, queremos criar um torneio

- *•* Decidir qual é o maior número em um esquema de chaves
	- $-$  Ex.: para  $n = 8$ , temos quartas de final, semifinal e final

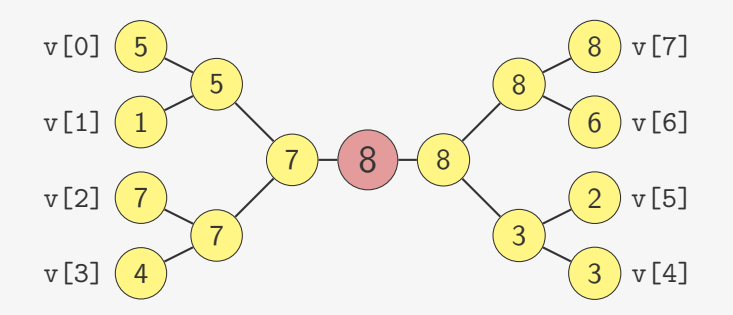

É uma árvore binária, onde o valor do pai é o maior valor dos seus filhos

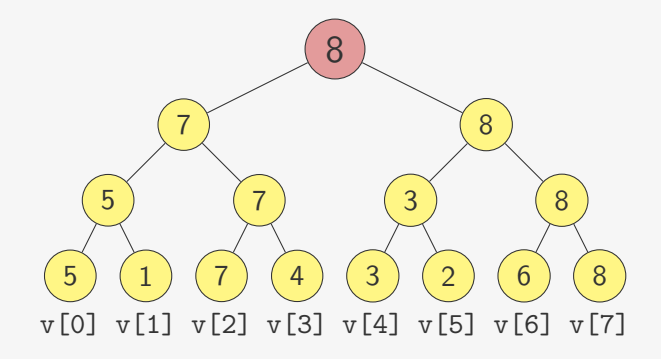

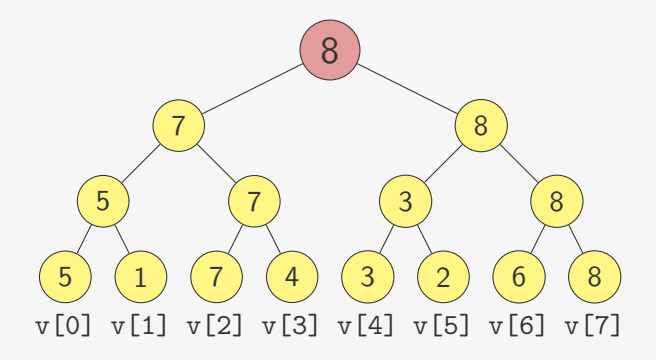

Para resolver o torneio:

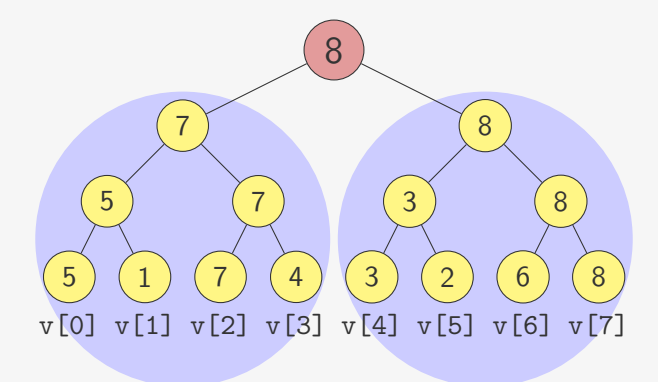

Para resolver o torneio:

*•* resolva o torneio das duas subárvores recursivamente

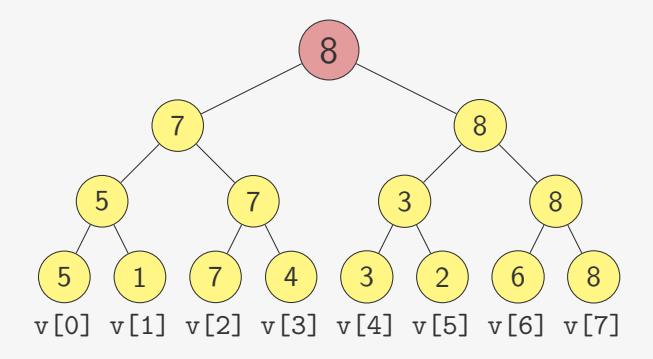

Para resolver o torneio:

- *•* resolva o torneio das duas subárvores recursivamente
- *•* decida o vencedor

```
1 p no torneio(int *v, int 1, int r) {
2 p_no esq, dir;
3 int valor, m = (1 + r) / 2;
4 if (1 == r)5 return criar_arvore(v[l], NULL, NULL);
6 esq = torneio(v, 1, m);
7 dir = torneio(v, m+1, r);
8 valor = esq->dado > dir->dado ? esq->dado : dir->dado;
9 return criar_arvore(valor, esq, dir);
10 }
```

```
1 p no torneio(int *v, int 1, int r) {
2 p_no esq, dir;
3 int valor, m = (1 + r) / 2;
4 if (1 == r)5 return criar_arvore(v[l], NULL, NULL);
6 esq = torneio(v, 1, m);
7 dir = torneio(v, m+1, r);
8 valor = esq->dado > dir->dado ? esq->dado : dir->dado;
9 return criar_arvore(valor, esq, dir);
10 }
                                                  8
                                         7
                                    5
                                  5
                                      1
                                             7
                                           7
                                               4
                                                           8
                                                      3
                                                    3
                                                        2
                                                               8
                                                             6
                                                                 8
```
v[0] v[1] v[2] v[3] v[4] v[5] v[6] v[7]

A pré-ordem

*•* primeiro visita (processa) a raiz

- *•* primeiro visita (processa) a raiz
- *•* depois a subárvore esquerda

- *•* primeiro visita (processa) a raiz
- *•* depois a subárvore esquerda
- *•* depois a subárvore direita

- *•* primeiro visita (processa) a raiz
- *•* depois a subárvore esquerda
- *•* depois a subárvore direita

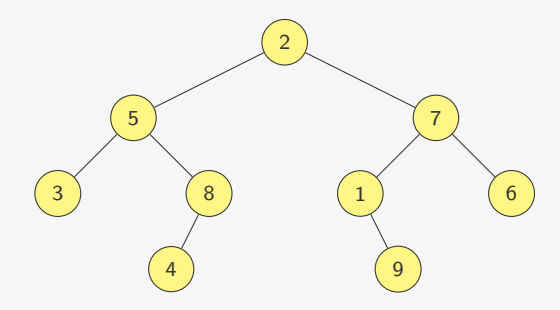

- *•* primeiro visita (processa) a raiz
- *•* depois a subárvore esquerda
- *•* depois a subárvore direita

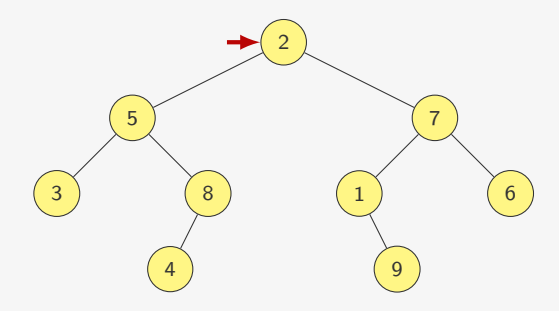

A pré-ordem

- *•* primeiro visita (processa) a raiz
- *•* depois a subárvore esquerda
- *•* depois a subárvore direita

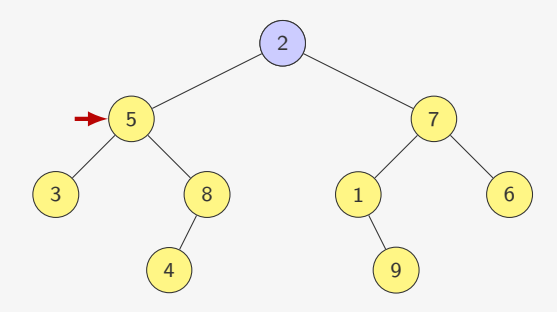

Ex: 2,

A pré-ordem

- *•* primeiro visita (processa) a raiz
- *•* depois a subárvore esquerda
- *•* depois a subárvore direita

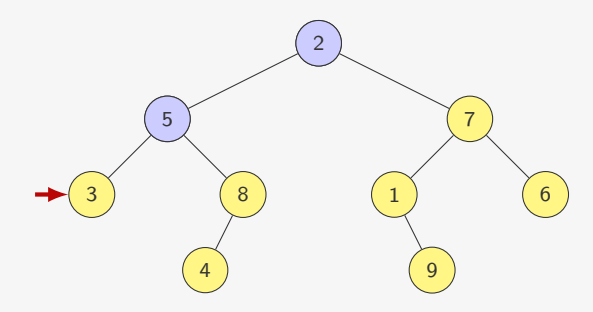

Ex: 2, 5,

A pré-ordem

- *•* primeiro visita (processa) a raiz
- *•* depois a subárvore esquerda
- *•* depois a subárvore direita

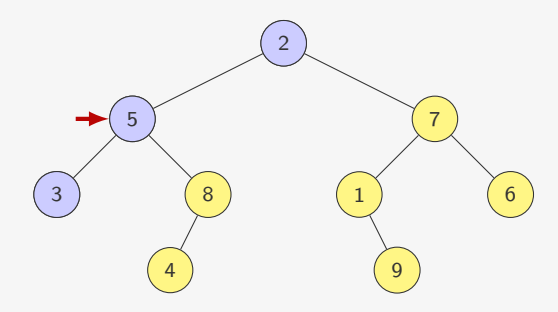

#### Ex: 2, 5, 3,

A pré-ordem

- *•* primeiro visita (processa) a raiz
- *•* depois a subárvore esquerda
- *•* depois a subárvore direita

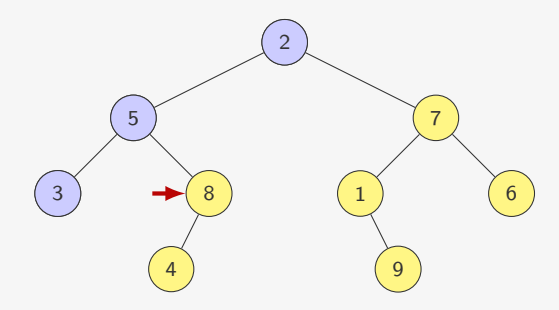

#### Ex: 2, 5, 3,

A pré-ordem

- *•* primeiro visita (processa) a raiz
- *•* depois a subárvore esquerda
- *•* depois a subárvore direita

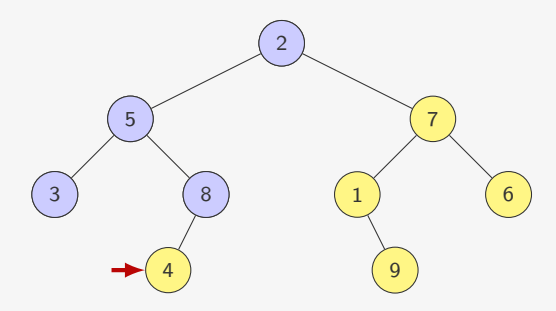

#### Ex: 2, 5, 3, 8,

A pré-ordem

- *•* primeiro visita (processa) a raiz
- *•* depois a subárvore esquerda
- *•* depois a subárvore direita

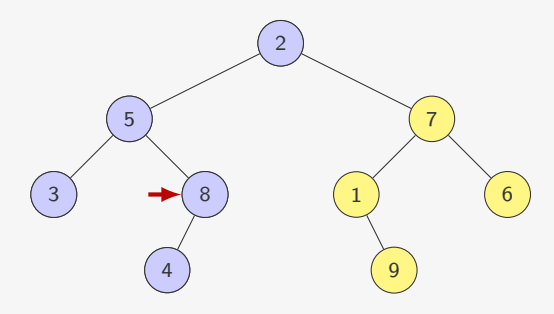

#### Ex: 2, 5, 3, 8, 4,

A pré-ordem

- *•* primeiro visita (processa) a raiz
- *•* depois a subárvore esquerda
- *•* depois a subárvore direita

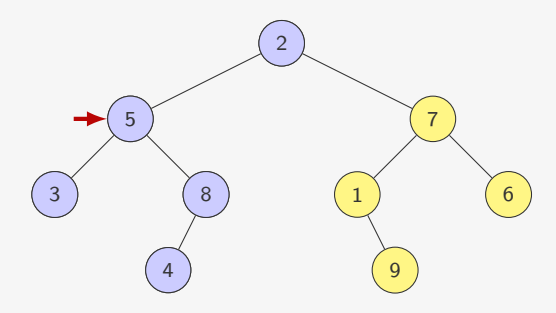

#### Ex: 2, 5, 3, 8, 4,
A pré-ordem

- *•* primeiro visita (processa) a raiz
- *•* depois a subárvore esquerda
- *•* depois a subárvore direita

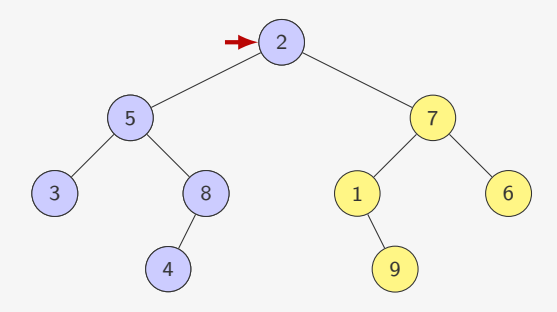

#### Ex: 2, 5, 3, 8, 4,

A pré-ordem

- *•* primeiro visita (processa) a raiz
- *•* depois a subárvore esquerda
- *•* depois a subárvore direita

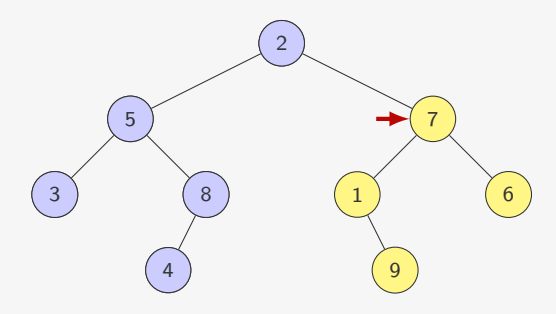

#### Ex: 2, 5, 3, 8, 4,

A pré-ordem

- *•* primeiro visita (processa) a raiz
- *•* depois a subárvore esquerda
- *•* depois a subárvore direita

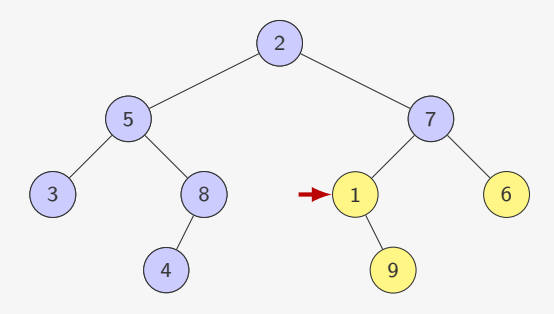

#### Ex: 2, 5, 3, 8, 4, 7,

A pré-ordem

- *•* primeiro visita (processa) a raiz
- *•* depois a subárvore esquerda
- *•* depois a subárvore direita

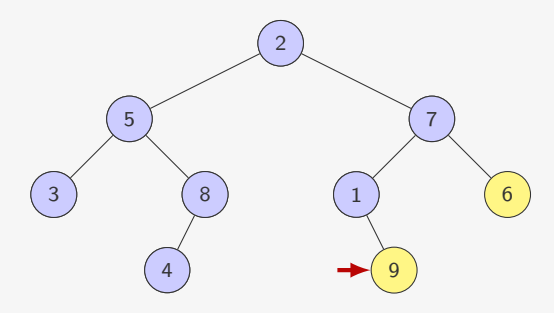

A pré-ordem

- *•* primeiro visita (processa) a raiz
- *•* depois a subárvore esquerda
- *•* depois a subárvore direita

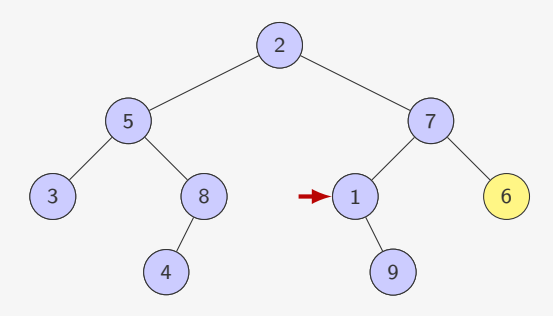

A pré-ordem

- *•* primeiro visita (processa) a raiz
- *•* depois a subárvore esquerda
- *•* depois a subárvore direita

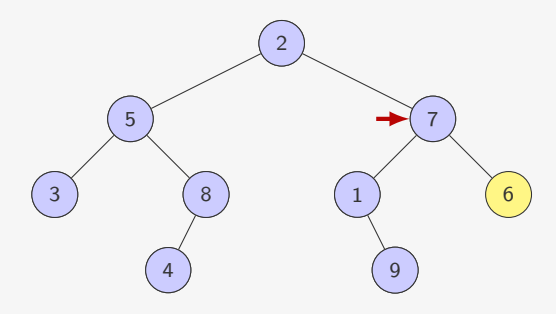

A pré-ordem

- *•* primeiro visita (processa) a raiz
- *•* depois a subárvore esquerda
- *•* depois a subárvore direita

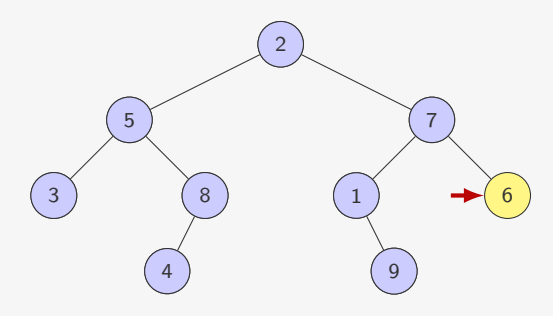

A pré-ordem

- *•* primeiro visita (processa) a raiz
- *•* depois a subárvore esquerda
- *•* depois a subárvore direita

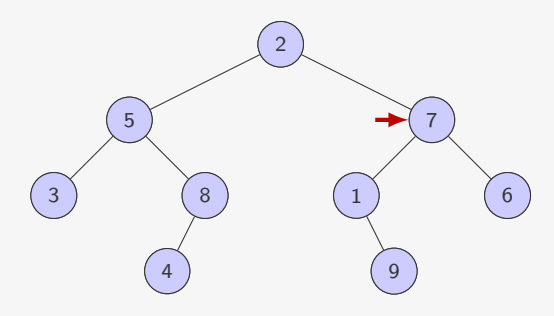

A pré-ordem

- *•* primeiro visita (processa) a raiz
- *•* depois a subárvore esquerda
- *•* depois a subárvore direita

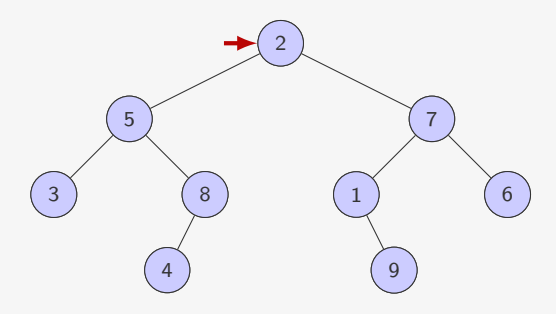

A pós-ordem

*•* primeiro visita a subárvore esquerda

- *•* primeiro visita a subárvore esquerda
- *•* depois a subárvore direita

- *•* primeiro visita a subárvore esquerda
- *•* depois a subárvore direita
- *•* e por último visita a raiz

- *•* primeiro visita a subárvore esquerda
- *•* depois a subárvore direita
- *•* e por último visita a raiz

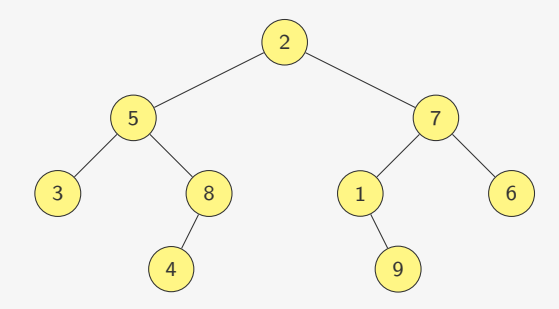

A pós-ordem

- *•* primeiro visita a subárvore esquerda
- *•* depois a subárvore direita
- *•* e por último visita a raiz

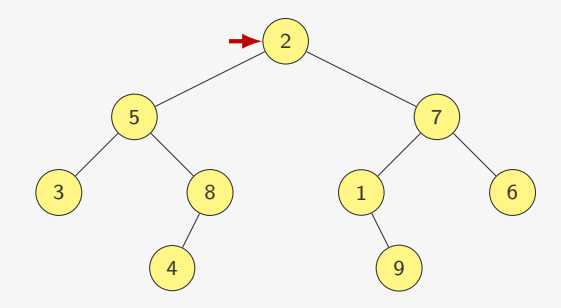

Ex:

A pós-ordem

- *•* primeiro visita a subárvore esquerda
- *•* depois a subárvore direita
- *•* e por último visita a raiz

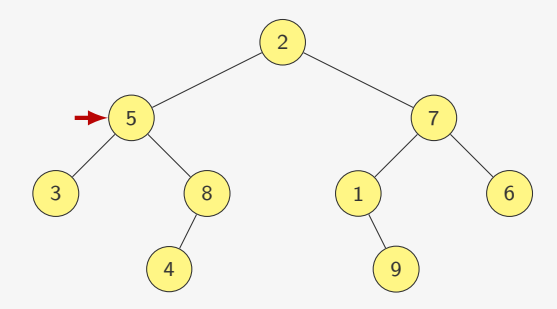

Ex:

- *•* primeiro visita a subárvore esquerda
- *•* depois a subárvore direita
- *•* e por último visita a raiz

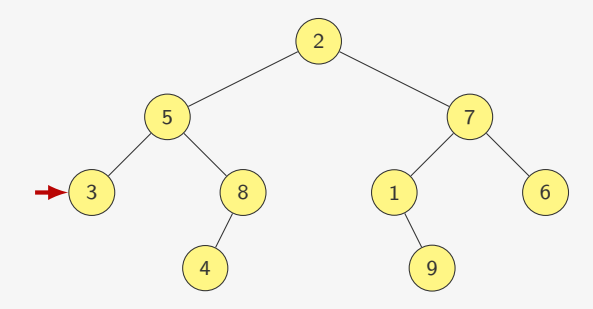

A pós-ordem

- *•* primeiro visita a subárvore esquerda
- *•* depois a subárvore direita
- *•* e por último visita a raiz

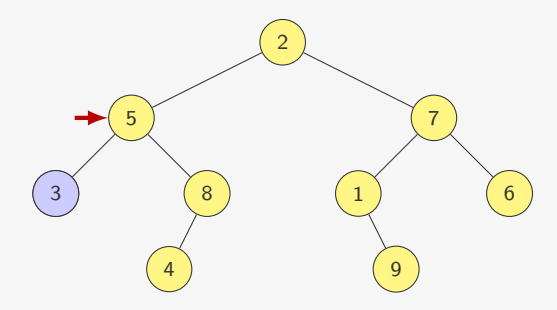

Ex: 3,

A pós-ordem

- *•* primeiro visita a subárvore esquerda
- *•* depois a subárvore direita
- *•* e por último visita a raiz

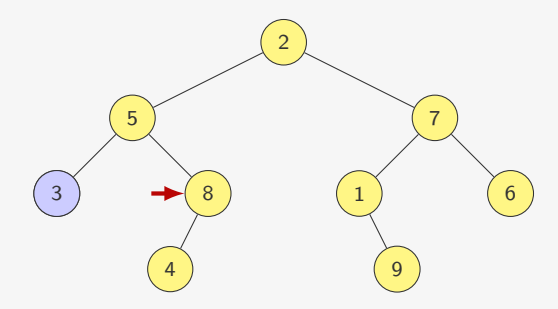

Ex: 3,

A pós-ordem

- *•* primeiro visita a subárvore esquerda
- *•* depois a subárvore direita
- *•* e por último visita a raiz

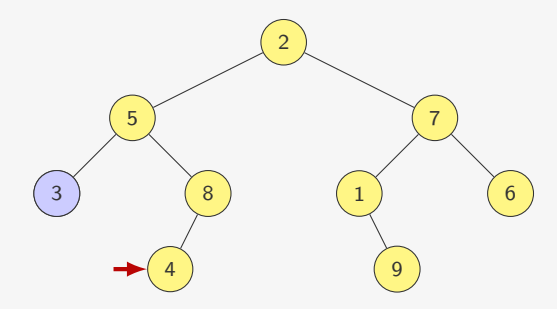

Ex: 3,

A pós-ordem

- *•* primeiro visita a subárvore esquerda
- *•* depois a subárvore direita
- *•* e por último visita a raiz

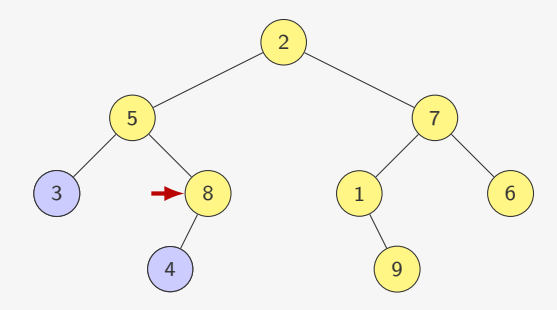

Ex: 3, 4,

A pós-ordem

- *•* primeiro visita a subárvore esquerda
- *•* depois a subárvore direita
- *•* e por último visita a raiz

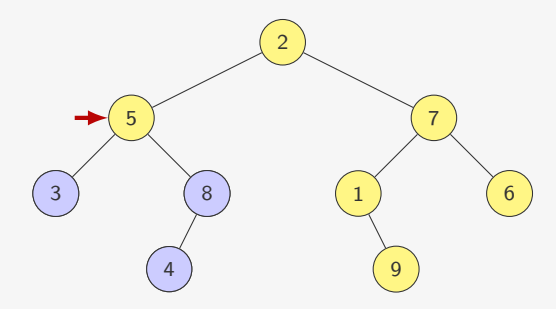

Ex: 3, 4, 8,

A pós-ordem

- *•* primeiro visita a subárvore esquerda
- *•* depois a subárvore direita
- *•* e por último visita a raiz

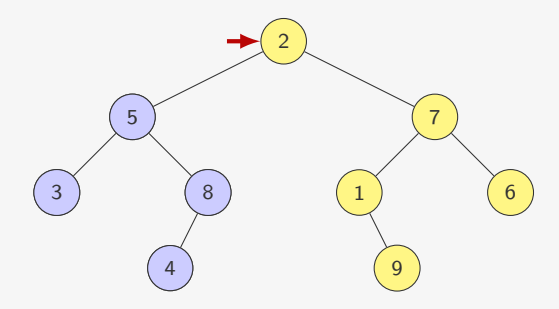

A pós-ordem

- *•* primeiro visita a subárvore esquerda
- *•* depois a subárvore direita
- *•* e por último visita a raiz

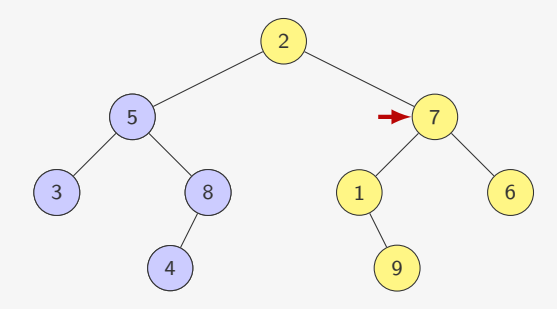

A pós-ordem

- *•* primeiro visita a subárvore esquerda
- *•* depois a subárvore direita
- *•* e por último visita a raiz

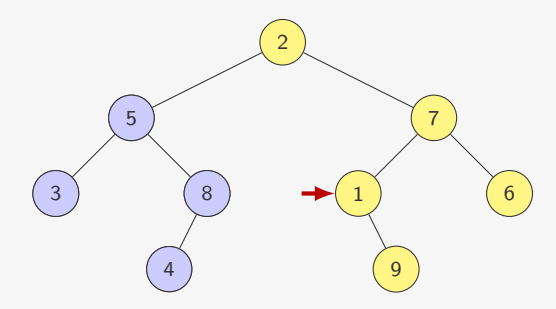

A pós-ordem

- *•* primeiro visita a subárvore esquerda
- *•* depois a subárvore direita
- *•* e por último visita a raiz

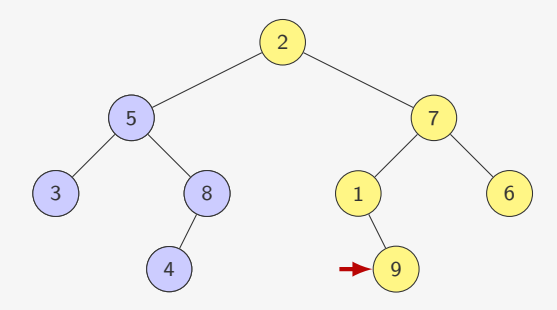

A pós-ordem

- *•* primeiro visita a subárvore esquerda
- *•* depois a subárvore direita
- *•* e por último visita a raiz

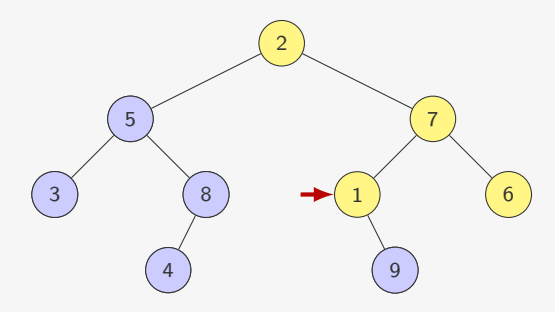

A pós-ordem

- *•* primeiro visita a subárvore esquerda
- *•* depois a subárvore direita
- *•* e por último visita a raiz

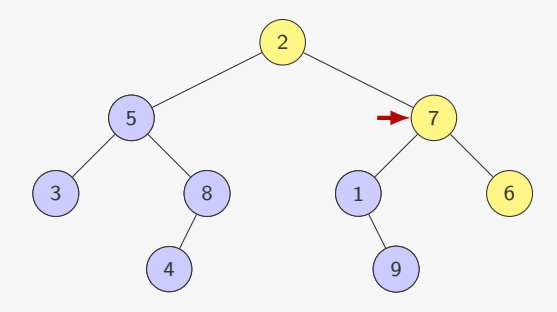

#### Ex: 3, 4, 8, 5, 9, 1,

A pós-ordem

- *•* primeiro visita a subárvore esquerda
- *•* depois a subárvore direita
- *•* e por último visita a raiz

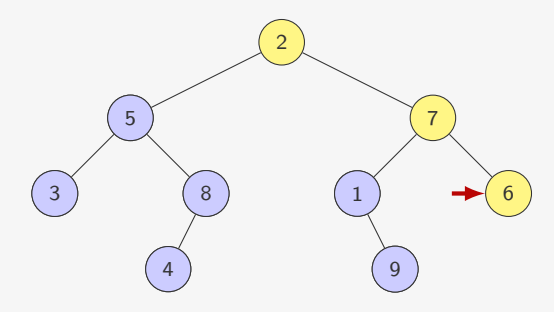

#### Ex: 3, 4, 8, 5, 9, 1,

A pós-ordem

- *•* primeiro visita a subárvore esquerda
- *•* depois a subárvore direita
- *•* e por último visita a raiz

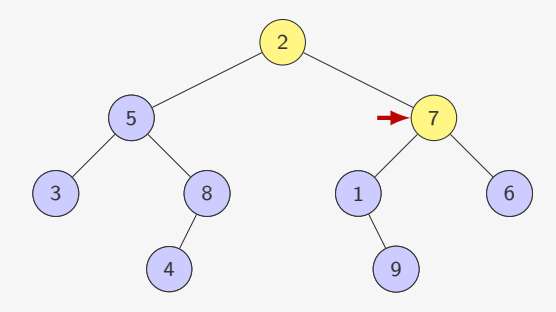

#### Ex: 3, 4, 8, 5, 9, 1, 6,

A pós-ordem

- *•* primeiro visita a subárvore esquerda
- *•* depois a subárvore direita
- *•* e por último visita a raiz

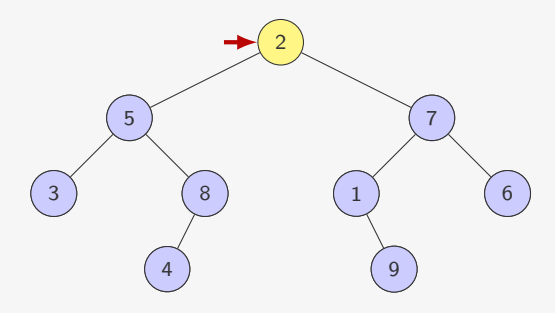

#### Ex: 3, 4, 8, 5, 9, 1, 6, 7,

A pós-ordem

- *•* primeiro visita a subárvore esquerda
- *•* depois a subárvore direita
- *•* e por último visita a raiz

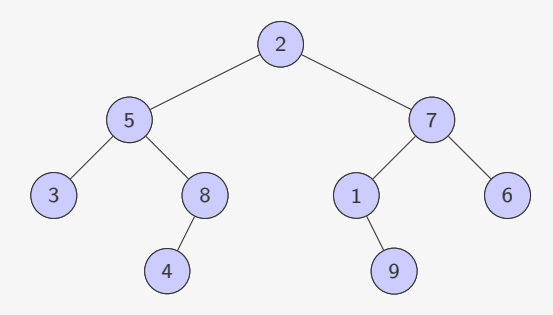

Ex: 3, 4, 8, 5, 9, 1, 6, 7, 2

A inordem

A inordem

*•* primeiro visita a subárvore esquerda

A inordem

- *•* primeiro visita a subárvore esquerda
- *•* depois visita a raiz

A inordem

- *•* primeiro visita a subárvore esquerda
- *•* depois visita a raiz
- *•* e por última visita a subárvore direita
- *•* primeiro visita a subárvore esquerda
- *•* depois visita a raiz
- *•* e por última visita a subárvore direita

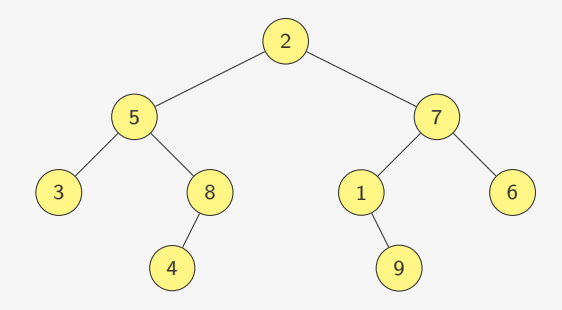

- *•* primeiro visita a subárvore esquerda
- *•* depois visita a raiz
- *•* e por última visita a subárvore direita

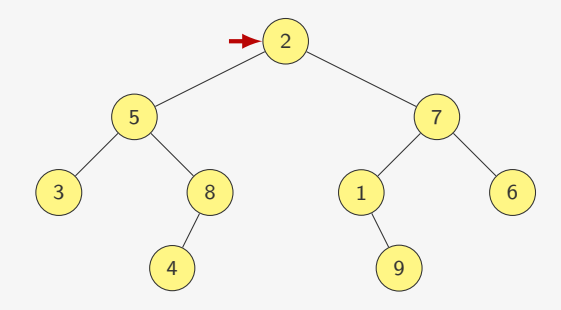

- *•* primeiro visita a subárvore esquerda
- *•* depois visita a raiz
- *•* e por última visita a subárvore direita

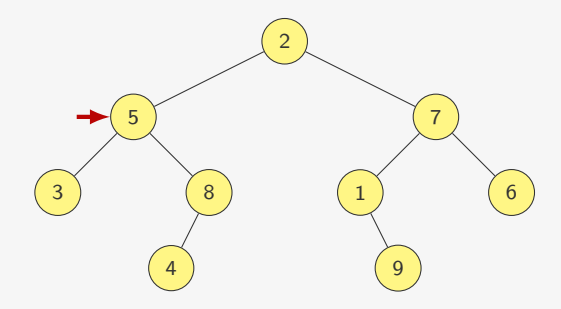

A inordem

- *•* primeiro visita a subárvore esquerda
- *•* depois visita a raiz
- *•* e por última visita a subárvore direita

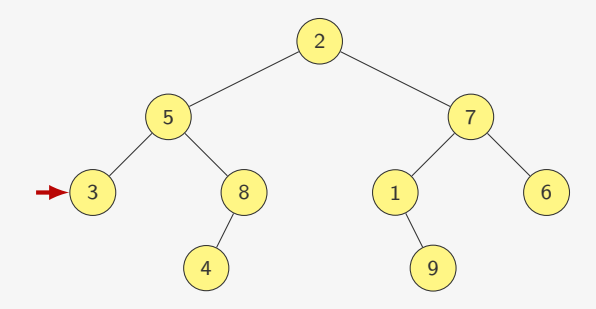

Ex:

A inordem

- *•* primeiro visita a subárvore esquerda
- *•* depois visita a raiz
- *•* e por última visita a subárvore direita

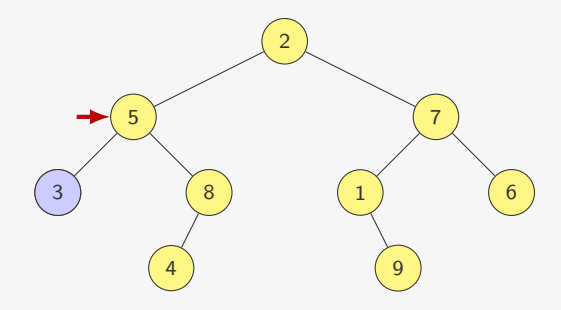

Ex: 3,

A inordem

- *•* primeiro visita a subárvore esquerda
- *•* depois visita a raiz
- *•* e por última visita a subárvore direita

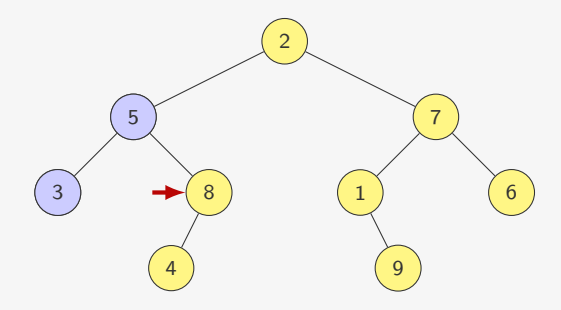

Ex: 3, 5,

A inordem

- *•* primeiro visita a subárvore esquerda
- *•* depois visita a raiz
- *•* e por última visita a subárvore direita

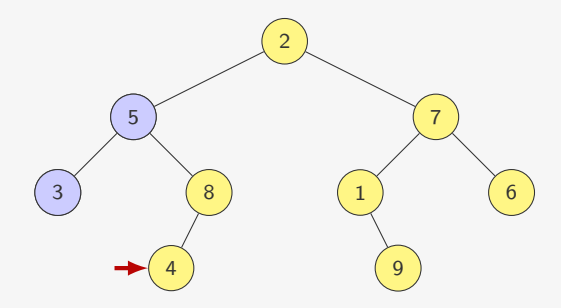

Ex: 3, 5,

A inordem

- *•* primeiro visita a subárvore esquerda
- *•* depois visita a raiz
- *•* e por última visita a subárvore direita

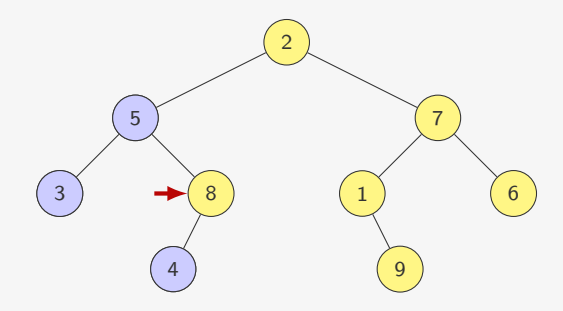

Ex: 3, 5, 4,

- *•* primeiro visita a subárvore esquerda
- *•* depois visita a raiz
- *•* e por última visita a subárvore direita

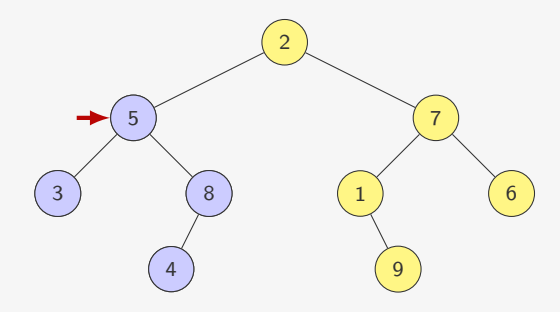

- *•* primeiro visita a subárvore esquerda
- *•* depois visita a raiz
- *•* e por última visita a subárvore direita

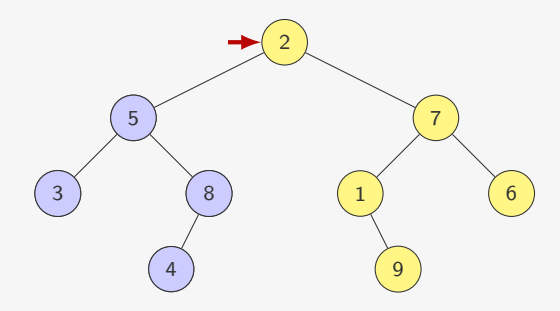

- *•* primeiro visita a subárvore esquerda
- *•* depois visita a raiz
- *•* e por última visita a subárvore direita

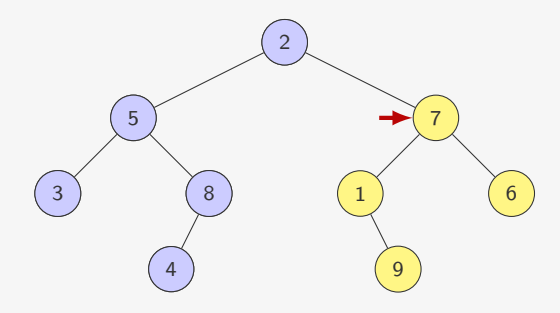

A inordem

- *•* primeiro visita a subárvore esquerda
- *•* depois visita a raiz
- *•* e por última visita a subárvore direita

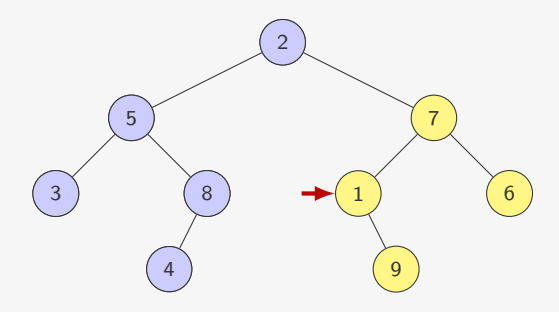

### Ex: 3, 5, 4, 8, 2,

A inordem

- *•* primeiro visita a subárvore esquerda
- *•* depois visita a raiz
- *•* e por última visita a subárvore direita

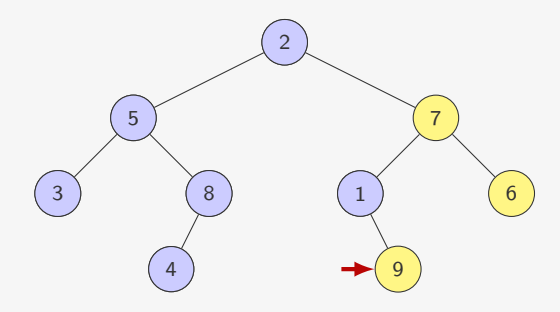

### Ex: 3, 5, 4, 8, 2, 1,

A inordem

- *•* primeiro visita a subárvore esquerda
- *•* depois visita a raiz
- *•* e por última visita a subárvore direita

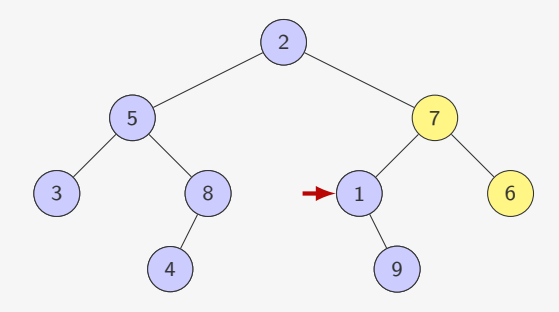

#### Ex: 3, 5, 4, 8, 2, 1, 9,

A inordem

- *•* primeiro visita a subárvore esquerda
- *•* depois visita a raiz
- *•* e por última visita a subárvore direita

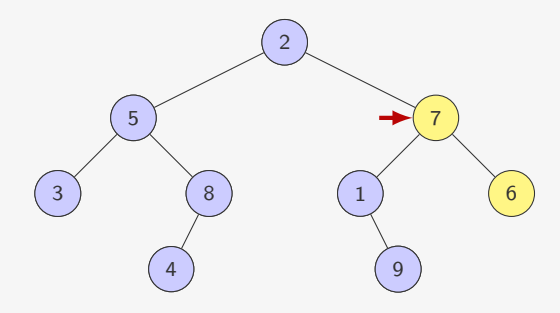

### Ex: 3, 5, 4, 8, 2, 1, 9,

A inordem

- *•* primeiro visita a subárvore esquerda
- *•* depois visita a raiz
- *•* e por última visita a subárvore direita

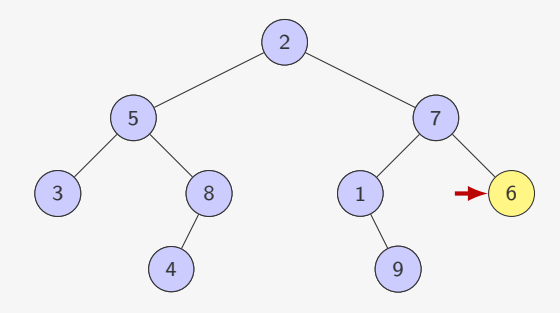

### Ex: 3, 5, 4, 8, 2, 1, 9, 7,

A inordem

- *•* primeiro visita a subárvore esquerda
- *•* depois visita a raiz
- *•* e por última visita a subárvore direita

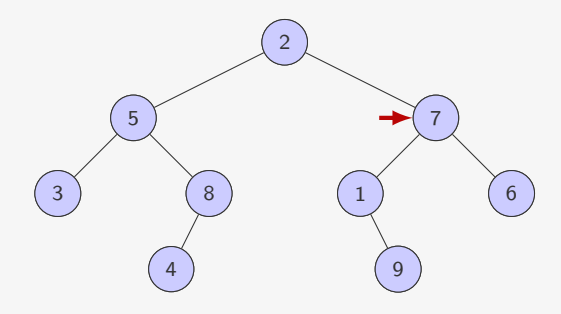

Ex: 3, 5, 4, 8, 2, 1, 9, 7, 6

A inordem

- *•* primeiro visita a subárvore esquerda
- *•* depois visita a raiz
- *•* e por última visita a subárvore direita

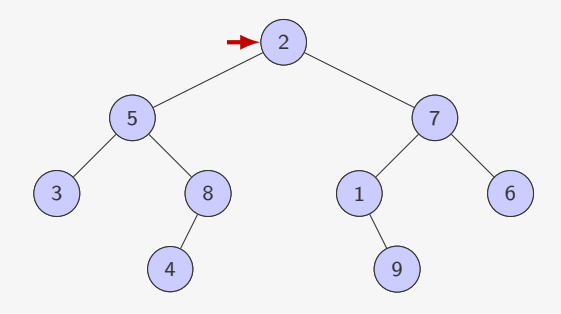

Ex: 3, 5, 4, 8, 2, 1, 9, 7, 6

### Percurso em profundidade e expressões

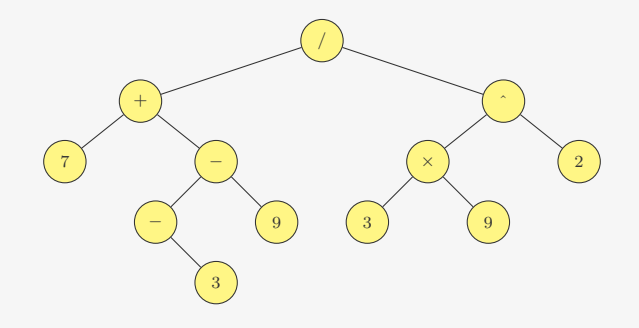

### Notação

- *•* Pré-fixa: / + 7 - 3 9 ^ *×* 3 9 2
- *•* Pós-fixa: 7 3 9 + 3 9 *×* 2 ^ /
- *•* Infixa: 7 + 3 9 / 3 *×* 9 ^ 2

### Implementação de percurso em profundidade

```
1 void pre_ordem(p_no raiz) {
2 if (raiz != NULL) {
3 printf("%d ", raiz->dado); /* visita raiz */
4 pre_ordem(raiz->esq);
5 pre_ordem(raiz->dir);
   \lambda7 }
```
### Implementação de percurso em profundidade

```
1 void pre_ordem(p_no raiz) {
2 if (raiz != NULL) {
3 printf("%d ", raiz->dado); /* visita raiz */
4 pre_ordem(raiz->esq);
5 pre_ordem(raiz->dir);
   \lambda7 }
1 void pos_ordem(p_no raiz) {
2 if (raiz != NULL) {
3 pos_ordem(raiz->esq);
4 pos_ordem(raiz->dir);
5 printf("%d ", raiz->dado); /* visita raiz */
6 }
7 }
```
### Implementação de percurso em profundidade

```
1 void pre_ordem(p_no raiz) {
2 if (raiz != NULL) {
3 printf("%d ", raiz->dado); /* visita raiz */
4 pre_ordem(raiz->esq);
5 pre_ordem(raiz->dir);
   \lambda7 }
1 void pos_ordem(p_no raiz) {
2 if (raiz != NULL) {
3 pos_ordem(raiz->esq);
4 pos_ordem(raiz->dir);
5 printf("%d ", raiz->dado); /* visita raiz */
6 }
7 }
1 void inordem(p_no raiz) {
2 if (raiz != NULL) {
3 inordem(raiz->esq);
4 printf("%d ", raiz->dado); /* visita raiz */
5 inordem(raiz->dir);
6 }
7 }
```
Como implementar sem usar recursão?

Como implementar sem usar recursão?

```
1 void pre_ordem(p_no raiz) {
2 p_pilha p; /* pilha de p_no */
3 p = \text{criar}_pilha();
4 empilhar(p, raiz);
5 while(!pilha_vazia(p)) {
6 raiz = desempilhar(p);
7 if (raiz != NULL) {
8 empilhar(p, raiz->dir);
9 empilhar(p, raiz->esq);
10 printf("%d ", raiz->dado); /* visita raiz */
11 }
12 \frac{1}{2}13 destruir_pilha(p);
14 }
```
Como implementar sem usar recursão?

```
1 void pre_ordem(p_no raiz) {
2 p_pilha p; /* pilha de p_no */
3 p = \text{criar}_pilha();
4 empilhar(p, raiz);
5 while(!pilha_vazia(p)) {
6 raiz = desempilhar(p);
7 if (raiz != NULL) {
8 empilhar(p, raiz->dir);
9 empilhar(p, raiz->esq);
10 printf("%d ", raiz->dado); /* visita raiz */
11 }
12 \frac{1}{2}13 destruir_pilha(p);
14 }
```
Por que empilhamos arvore->dir primeiro?

Como implementar sem usar recursão?

```
1 void pre_ordem(p_no raiz) {
2 p_pilha p; /* pilha de p_no */
3 p = \text{criar}_pilha();
4 empilhar(p, raiz);
5 while(!pilha_vazia(p)) {
6 raiz = desempilhar(p);
7 if (raiz != NULL) {
8 empilhar(p, raiz->dir);
9 empilhar(p, raiz->esq);
10 printf("%d ", raiz->dado); /* visita raiz */
11 }
12 \frac{1}{2}13 destruir_pilha(p);
14 }
```
Por que empilhamos arvore->dir primeiro?

*•* E se fosse o contrário?

O percurso em largura

O percurso em largura

*•* visita os nós por níveis

O percurso em largura

- *•* visita os nós por níveis
- *•* da esquerda para a direita

O percurso em largura

- *•* visita os nós por níveis
- *•* da esquerda para a direita

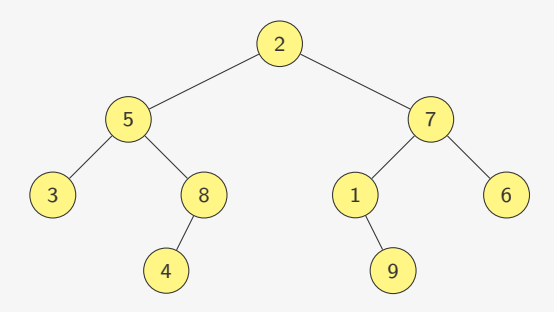

Ex:

O percurso em largura

- *•* visita os nós por níveis
- *•* da esquerda para a direita

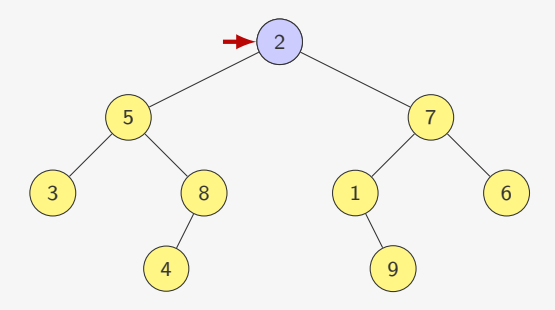

Ex: 2,

O percurso em largura

- *•* visita os nós por níveis
- *•* da esquerda para a direita

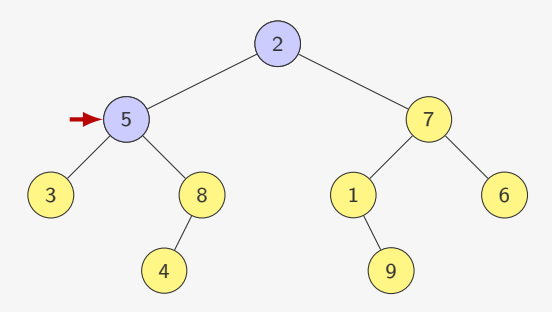

Ex: 2, 5,

O percurso em largura

- *•* visita os nós por níveis
- *•* da esquerda para a direita

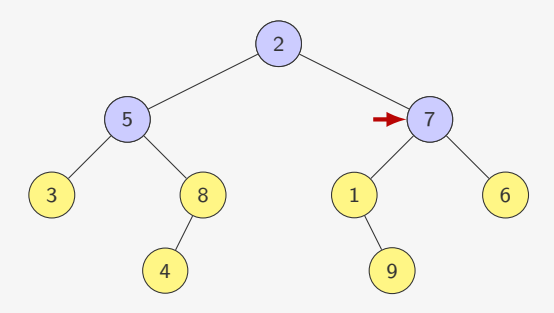

Ex: 2, 5, 7,

O percurso em largura

- *•* visita os nós por níveis
- *•* da esquerda para a direita

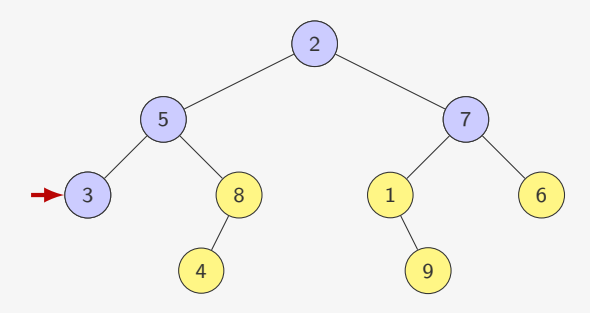

Ex: 2, 5, 7, 3,

O percurso em largura

- *•* visita os nós por níveis
- *•* da esquerda para a direita

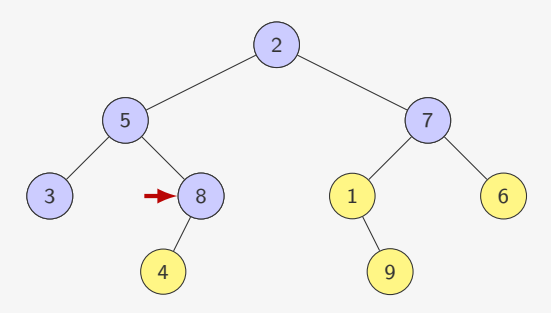

### Ex: 2, 5, 7, 3, 8,

O percurso em largura

- *•* visita os nós por níveis
- *•* da esquerda para a direita

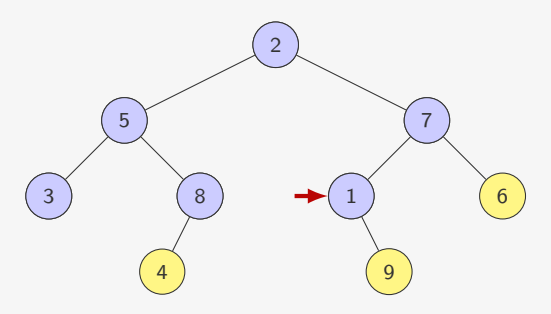

### Ex: 2, 5, 7, 3, 8, 1,
#### Percorrendo os nós - em largura

O percurso em largura

- *•* visita os nós por níveis
- *•* da esquerda para a direita

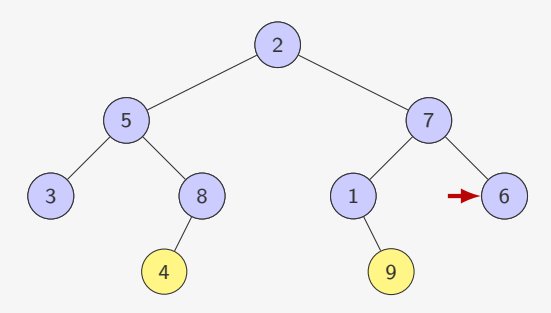

#### Ex: 2, 5, 7, 3, 8, 1, 6,

#### Percorrendo os nós - em largura

O percurso em largura

- *•* visita os nós por níveis
- *•* da esquerda para a direita

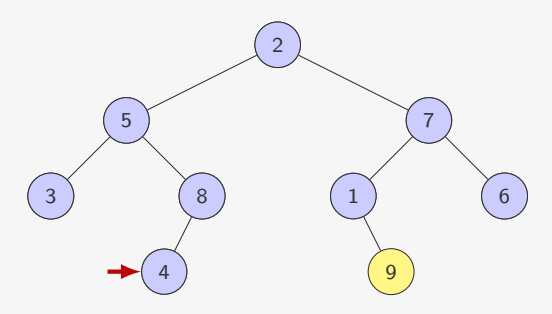

Ex: 2, 5, 7, 3, 8, 1, 6, 4,

#### Percorrendo os nós - em largura

O percurso em largura

- *•* visita os nós por níveis
- *•* da esquerda para a direita

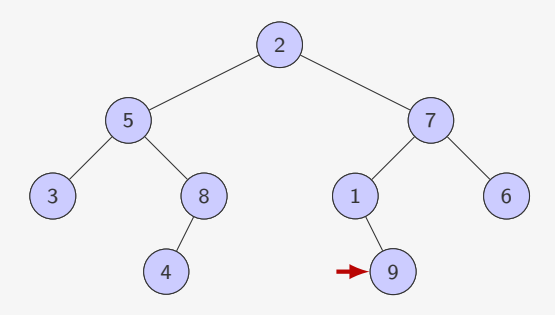

Ex: 2, 5, 7, 3, 8, 1, 6, 4, 9

Como implementar o percurso em largura?

*•* Usamos uma fila

- *•* Usamos uma fila
- *•* Colocamos a raiz na fila e depois

- *•* Usamos uma fila
- *•* Colocamos a raiz na fila e depois
- *•* pegamos um elemento da fila e enfileiramos seus filhos

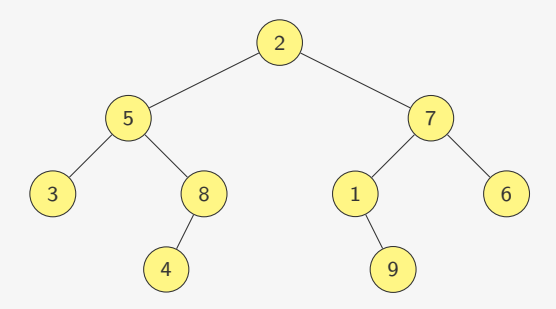

Fila

- *•* Usamos uma fila
- *•* Colocamos a raiz na fila e depois
- *•* pegamos um elemento da fila e enfileiramos seus filhos

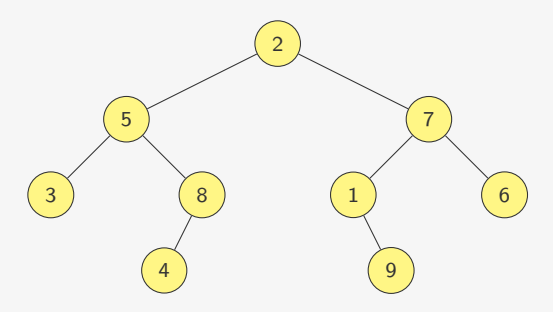

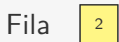

- *•* Usamos uma fila
- *•* Colocamos a raiz na fila e depois
- *•* pegamos um elemento da fila e enfileiramos seus filhos

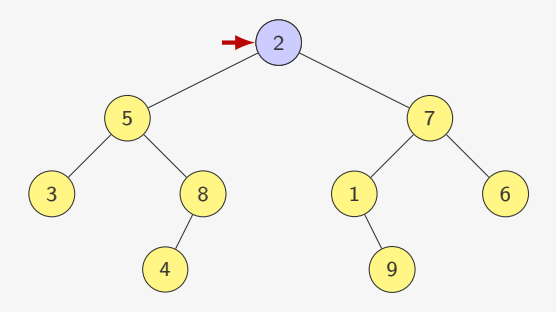

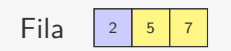

- *•* Usamos uma fila
- *•* Colocamos a raiz na fila e depois
- *•* pegamos um elemento da fila e enfileiramos seus filhos

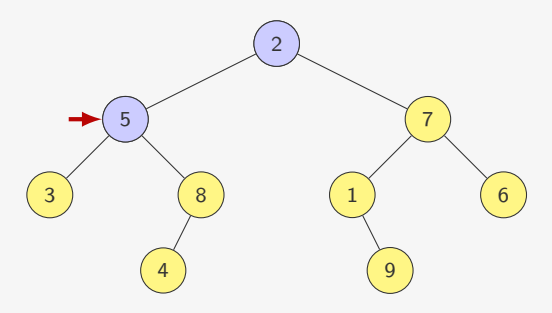

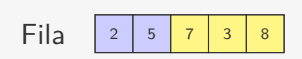

- *•* Usamos uma fila
- *•* Colocamos a raiz na fila e depois
- *•* pegamos um elemento da fila e enfileiramos seus filhos

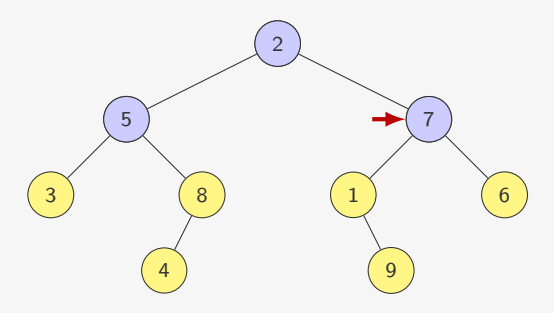

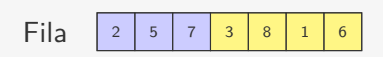

- *•* Usamos uma fila
- *•* Colocamos a raiz na fila e depois
- *•* pegamos um elemento da fila e enfileiramos seus filhos

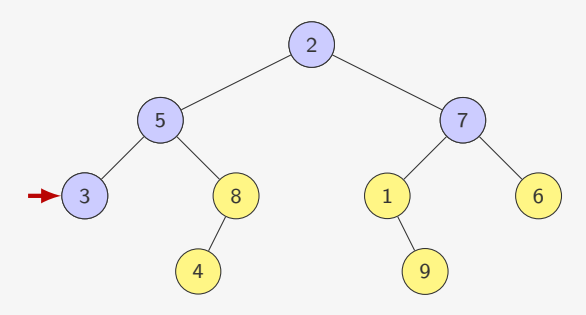

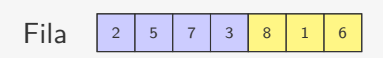

- *•* Usamos uma fila
- *•* Colocamos a raiz na fila e depois
- *•* pegamos um elemento da fila e enfileiramos seus filhos

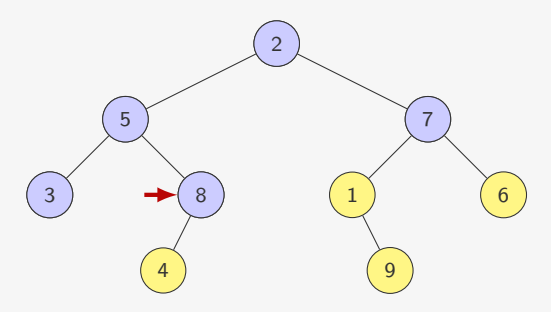

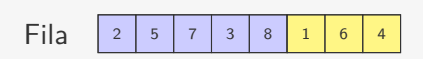

- *•* Usamos uma fila
- *•* Colocamos a raiz na fila e depois
- *•* pegamos um elemento da fila e enfileiramos seus filhos

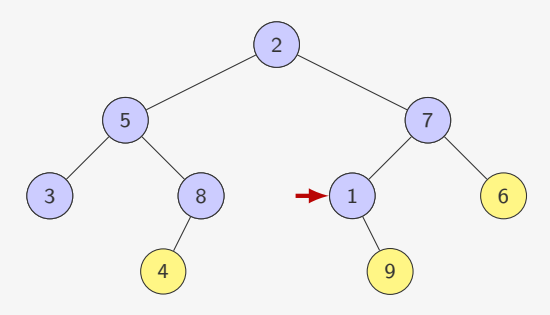

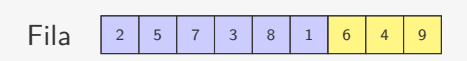

- *•* Usamos uma fila
- *•* Colocamos a raiz na fila e depois
- *•* pegamos um elemento da fila e enfileiramos seus filhos

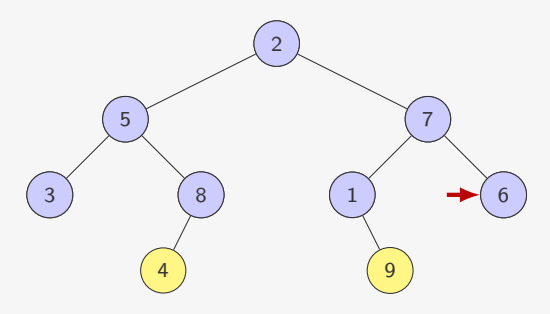

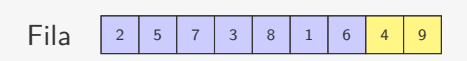

- *•* Usamos uma fila
- *•* Colocamos a raiz na fila e depois
- *•* pegamos um elemento da fila e enfileiramos seus filhos

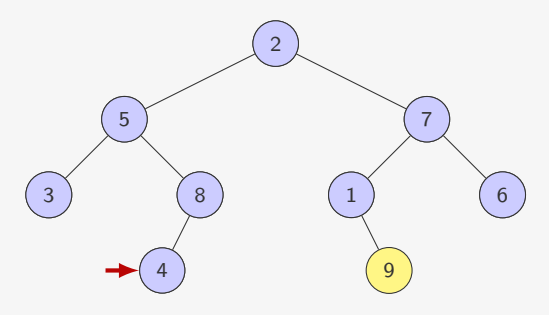

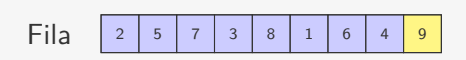

- *•* Usamos uma fila
- *•* Colocamos a raiz na fila e depois
- *•* pegamos um elemento da fila e enfileiramos seus filhos

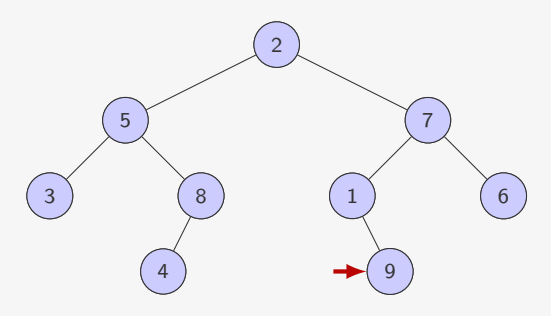

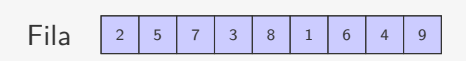

#### Percurso em largura

```
1 void percurso_em_largura(p_no raiz) {
2 p_fila f;
3 f = criar fila();
4 enfileirar(f, raiz);
5 while(!fila_vazia(f)) {
6 raiz = desenfileirar(f);
7 if (raiz != NULL) {
8 enfileirar(f, raiz->esq);
9 enfileirar(f, raiz->dir);
10 printf("%d", raiz->dado); /* visita raiz */<br>11 }
11 }
12 }
13 destruir_fila(f);
14 }
```
#### Percurso em largura

```
1 void percurso_em_largura(p_no raiz) {
2 p_fila f;
3 f = criar fila();
4 enfileirar(f, raiz);
5 while(!fila_vazia(f)) {
6 raiz = desenfileirar(f);
7 if (raiz != NULL) {
8 enfileirar(f, raiz->esq);
9 enfileirar(f, raiz->dir);
10 printf("%d", raiz->dado); /* visita raiz */<br>11 }
11 }
12 \frac{1}{2}13 destruir_fila(f);
14 }
```
Agora enfileiramos arvore->esq primeiro

#### Percurso em largura

```
1 void percurso_em_largura(p_no raiz) {
2 p_fila f;
3 f = criar fila();
4 enfileirar(f, raiz);
5 while(!fila_vazia(f)) {
6 raiz = desenfileirar(f);
7 if (raiz != NULL) {
8 enfileirar(f, raiz->esq);
9 enfileirar(f, raiz->dir);
10 printf("%d ", raiz->dado); /* visita raiz */
11 }
12 \frac{1}{2}13 destruir_fila(f);
14 }
```
Agora enfileiramos arvore->esq primeiro

*•* E se fosse o contrário?

#### Exercício

Escreva uma função que calcula o número de folhas em uma árvore dada.

#### Exercício

Escreva uma função recursiva que apaga todas as folhas de uma árvore que tenham a chave igual a um valor dado.

#### Exercício

Escreva uma função que compara se duas árvores binárias são iguais.